# Objektumorientált programozás

### Adatmentés és –betöltés, segédosztályok, egyebek

*Ez az oktatási segédanyag a Budapesti Műszaki és Gazdaságtudományi Egyetem oktatója által kidolgozott szerzői mű. Kifejezett felhasználási engedély nélküli felhasználása szerzői jogi jogsértésnek minősül.*

*Goldschmidt Balázs balage@iit.bme.hu*

## *Objektumok mentése és betöltése*

Objektumorientált programozás © BME IIT, Goldschmidt Balázs 2021 1999 a 2022

# Szerializálás alapjai

### ■ Feladat

- mentsük ki az objektumainkat, majd később töltsük vissza őket
- **□** mit szeretnénk eltárolni?
	- attribútumokat
	- kapcsolatokat
- Egyszerű megoldás: *serialization* 
	- □ beépített funkcionalitás
	- az objektumok tartalmát bit-sorozattá alakítja
	- bitsorozatból felépíti az objektumokat

## Szerializálás fogalmai

### ■ Szerializálás (serialization)

objektumok bitsorozattá alakítása (bit stream)

■ alternatív nevek: sorosítás, marshalling, deflating

az előálló bitsorozat már kiírható, átadható, stb.

Deszerializálás (deserialization)

bitsorozat visszaalakítása objektumokká

- alternatív nevek: visszasorosítás, unmarshalling, inflating
- a bitsorozat jöhet fájlból, hálózatról, stb.

## Szerializálás példa: kiíratás

import java.io.Serializable; public class MyImportantData implements Serializable { ... }

```
//import java.io.*;
...
MyImportantData data = \ldots;
try {
       Fil exports Fram f =new FileOutputStream("filename");
      ObjectOutputStream out =
                    new ObjectOutputStream(f);
      out.writeObject(data);
      out.close();
}
catch(IOException ex) { ... }
```
## Szerializálás példa: visszaolvasás

```
//import java.io.*;
...
MyImportantData data2;
try {
      FilelnputStream f =new FileInputStream("filename");
      ObjectInputStream in =
                     new ObjectInputStream(f);
       data2 = (MyImportantData)in.readObject();
      in.close();
} catch(IOException ex) { 
       ... 
} catch(ClassNotFoundException ex) { 
       ... 
}
```
## Szerializálás szabályai

■ Csak a Serializable interfészt megvalósítók □ ha az ősosztály megvalósítja, OK tömbök, String, Integer, Double, stb. OK

■ *Serializable* interfész

**□** nincs metódusa

a fordítónak jelzi az extra feladatot

◼ *Nem sorosítható*

*Object, Socket, Input/OutputStream, System, stb.*

# Szerializálás szabályai

### ■ Mit sorosítunk?

primitív attribútumokat

szerializálható attribútumokat

■ rekurzívan<sup>i</sup>

### ■ Mit nem sorosítunk?

statikus mezőket

*transient* mezőket

public class Soros implements Serializable { transient private String titok; private String nemtitok; ...

## Szerializálás folyamata

### ■ Szerializáció rekurzív

□ hogyan kerüljük el a végtelen ciklust?

minden objektum csak egyszer íródik ki

minden további hivatkozás csak referál

out.writeObject(a); // teljes objektum out.writeObject(b); // teljes objektum out.writeObject(a); // csak referencia!

### ■ Örökölt mezők kiíratása □ csak a legelső szerializálható őstől kezdve

## Szerializálás folyamata 2

■ Legyenek a következő osztályaink!

class Student implements Serializable { String name; University uni; Address a; double average; // ctr, set, get }

class Address *implements* Serializable { String country, city, street; // ctr, set, get }

class University *implements* Serializable { String name; Address a; // ctr, set, get }

## Szerializálás folyamata 3

#### ■ Legyenek a következő objektumaink!

```
Address a1 = new Address("HU", "Bp", "Műegyetem rkp 3");
Address a2 = new Address("HU", "Bp", "Alkotás u. 10");
University bme = new University("BME", a1);
Student alice = new Student("Alice", bme, a2);
Student bob = new Student("Bob", bme, a2);ObjectOutputStream oos = ...;
oos.writeObject(alice);
                                    alice
                                               a2
                                                      "HU"
```
bob

bme

a1

Software technology © BME IIT, Goldschmidt Balázs 11 and 11 and 11 and 11 and 11 and 11 and 11 and 11 and 11 and 11 and 11 and 11 and 11 and 11 and 11 and 11 and 11 and 11 and 11 and 11 and 11 and 11 and 11 and 11 and 11 a

oos.writeObject(bob);

oos.close();

"BME"

**…**

# Egyéb adatmentési eljárások

- Szerializálás nagyon alacsony szintű csak Java-ban kezelhető, adatok monolitban
- JSON (JavaScript object notation) □ org.json, javax.json, gson (Google)
- XML (eXtensible Markup Language) JAXB: objektum-xml leképezés JDOM, SAX: közvetlen XML feldolgozás
- Adatbázis
	- JDBC: SQL elérés
	- □ JPA: objektum-relációs támogatás

Software technology © BME IIT, Goldschmidt Balázs 12

# *Gyakori segédosztályok (utility classes)*

Objektumorientált programozás © BME IIT, Goldschmidt Balázs 13

## Properties

■ Konfigurációs fájlok kezeléséhez név-érték párok szöveges formátumban hogyan olvassuk be helyesen?

- saját beolvasó algoritmus megvalósítása: overkill
- <sup>◼</sup> szabványos segédosztály: *Properties*
- *Properties* osztály
	- Map interfész (java.util.Map)
	- $\Box$  kényelmes beolvasás és kiíratás
		- sokféle formátumot támogat

## Properties

### ◼ *java.util.Properties* osztály

- Map interfész *(String* kulcs*, String* érték*)*
- *getProperty* (default értékkel is), *setProperty*
	- property lekérdezése és beállítása
- *Set<String> stringPropertyNames()*
	- kulcsok halmaza
- *load(InputStream* vagy *Reader)*
	- beolvasás bármilyen forrásból (fájl, hálózat, stb.)
	- sokfajta formátum (kettőspont, egyenlőségjel, stb.)
- *store(OutputStream* vagy *Writer, String comments)*
	- tartalom kiíratása bárhova (fájl, hálózat, stb., megadott kommenttel)
- XML formátum szintén támogatva

# StringBuffer és StringBuilder

- Változtatható tartalmú szöveg tárolása
- Sztring-intenzív műveletekhez
	- összefűzés (hozzáfűzés, beszúrás, stb.)
	- □ karaktermódosítás, -törlés, stb.
- StringBuffer
	- □ szálbiztos, lassabb (szerver oldalon)
- StringBuilder
	- □ egyszálú esetre, gyorsabb (kliens oldalon)

# StringBuilder példa

■ Olvassunk be sorokat, és fűzzük őket egybe!

```
InputStreamReader isr = 
      new InputStreamReader(System.in);
BufferedReader br = new BufferedReader(isr);
StringBuilder sb = new StringBuilder();
while (true) {
      String line = br.readLine();
      if (line == null) break;
      sb.append(line);
}
br.close();
System.out.println(sb.toString());
```
# Idő és dátum támogatása

#### Date

- egy időpillanat reprezentálására
	- millisec pontosság
- kifutóban...
- Calendar
	- abstract
	- $\Box$  dátumrendszerek egységes kezeléséhez
- ◼ GregorianCalendar *extends Calendar*
- LocalTime, LocalDate, stb.
- **DateFormat** 
	- dátum feldolgozásához és kiíratásához

## **Date**

- Date() és Date(long d)
	- ctr (aktuális idő vagy *d* (ms 1970-01-01UTC00:00:00 óta)
- boolean after/before(Date d)
- int compareTo(Date d)
- int equals(Object o)
	- triviális összehasonlítások
- long getTime()
	- ms a fenti időpont (epoch) óta
- String toString()
	- visszaadja "*dow mon dd hh:mm:ss zzz yyyy*" formátumban

## Calendar

- $\blacksquare$  Dátum ábrázolására
	- absztrakt osztály
	- a statikus *getInstance()* visszaadja az aktuális időt
- Dátum és időkezelés generikus metódusokkal
	- *add(f, delta)*
	- *set(f, delta), get(f), clear(f)*
	- *roll(f, delta)*
		- *f* mezőn *delta* növelés, állítás, forgatás, lekérés, nullázás
		- ha kell, a többi mezőt is igazítja (pl. 31-e plusz 2 nap)
		- *f* konstans értékekkel adható meg

# Calendar

### ■ Mezők konstansai

- DATE, DAY OF MONTH, DAY OF WEEK, DAY OF YEAR
- WEEK OF MONTH, WEEK OF YEAR
- ERA, YEAR, MONTH, MINUTE, SECOND, MILLISECOND
- $\Box$  AM PM, HOUR OF DAY (0-24), HOUR (0-12)
- D ZONE OFFSET

#### ■ Mezők értékeihez konstansok

- JANUARY, FEBRUARY, MARCH, stb.
	- JANUARY==0 !!!
- MONDAY, TUESDAY, stb.
	- $\blacksquare$  SUNDAY==0, MONDAY==1, stb.
- AM, PM
- (GregorianCalendar: AD, BC)

## Calendar

#### Metódust biztosít mindenhez  $\odot$

- boolean after/before(Object when)
- int clear()
- int get[Actual]Maximum(f)
- int get[Actual]Minimum(f)
- int getGreatestMinimum(f)
- int getLeastMaximum(f)
- get/setFirstDayOfWeek
- get/setMinimalDaysInFirstWeek

…

# GregorianCalendar

#### ■ Calendar leszármazottja

Konstruktorok

<sup>◼</sup> év, hó, nap *[,óra, perc [, másodperc]]*

 $\square$  Konstansok

■ *AD, BC* 

Metódusok

- setGregorianChange(Date date)
- Date getGregorianChange()
- boolean isLeapYear()

 $\mathbf{L} \mathbf{L}$ 

## Calendar példa

```
Calendar c = new GregorianCalendar(1996,0,23);//96-01-23
c.set(Calendar.MONTH, Calendar.MAY); // 1996-05-23
c.set(Calendar.DATE, 31); // 1996-05-31
```
**c.add(Calendar.MONTH, 15); // 1997-08-31 c.roll(Calendar.DATE, 10); // 1997-08-10**

**DateFormat df = DateFormat.getDateTimeInstance(); System.out.println(df.format(c.getTime()));**

**// Aug 10, 1997 12:00:00 AM**

## LocalTime, LocalDate, stb.

### ■ Egyszerű, szép idő- és dátumkezelés

- package *java.time*
- sokkal OO-bb, mint *Date* vagy *Calendar*
	- getter/setter metódusok, isAfter, isBefore, isEqual, until, stb.
	- statikus metódusok objektumlétrehozásra (now, of, stb.)
- nem támogat időzónát (Local...!)
- értéke nem módosítható (immutable)
- *LocalTime*: csak idő (óra, perc, mp)
- *LocalDate*: csak dátum (év, hó, nap)
- ◼ *LocalDateTime*: dátum és idő egyben

## LocalDate, LocalTime példa

```
LocalDate d1 = LocalDate.of(1996,1,23); //96-01-23
LocalDate d2 = d1.plusDays(100); //96-05-02
// van még plusWeeks, plusMonths, plusYears, stb
// ugyanezek minus...-szal
```

```
LocalTime t1 = LocalTime.of(14,32,56); // 14h 32m 56s
LocalTime t2 = LocalTime.of(15,10); // 15h 10m 00s
boolean b = t1.isBefore(t2); // true
// minusSeconds, minusMinutes, minusHours, minusNanos,
// plusSeconds, plusMinutes, plusHours, plusNanos, stb.
```
**LocalDateTime dt1 = t1.atDate(d1); // 96-01-23 14:32:56 LocalDateTime dt2 = d2.atTime(t2); // 96-05-02 15:10:00 long hours = dt1.until(dt2, HOURS); // 2400 óra különbség**

## Random

### ■ Véletlenszámok generálására

konstruktorok

- *default*: automatikus inicializálás
- dedikált inicializálás (*long* paraméter), determinisztikus működés *(setSeed* is van*)*
- *nextXXX()*
	- egyenletes eloszlás
	- *boolean, bytes, int, long*: eredmény a típus értékkészletén
	- *double, float*: eredmény a [0.0, 1.0) halmazon
	- <sup>◼</sup> *nextInt(int n)*: 0 and *n* közötti érték (jobbról nyílt)

*nextGaussian()*

■ normális eloszlás (átlag: 0, szórás: 1)

## Math/StrictMath

- ◼ Matematikai segédosztályok
	- java.lang.Math, java.lang.StrictMath
- Konstansokat definálnak
	- $\Box$  E, PI
- Függvényeket valósítanak meg
	- abs, signum, sqrt, *cbrt, ceil, floor, round, rint,*
	- sin, cos, tan, *sinh, cosh, tanh*
	- asin, acos, atan, atan2
	- pow, exp, *expm1,* log, log10, *log1p, scalb,*
	- max, min, *nextAfter, nextUp,* toDegrees, toRadians

# Nagy egészek ábrázolása

#### **BigInteger**

- tetszőlegesen nagy egész szám
- statikus konstansok
	- <sup>◼</sup> *0 (ZERO)*, *1 (ONE)*, *10 (TEN)*
- konstruktor *byte[], random, long, int* vagy *String* paraméterrel
- műveletek metódusokkal implementálva
	- *add*, *abs*, *and*, *pow*, *stb*.
- módosító metódusok
	- *setBit, testBit, stb.*
- lekérdező metódusok
	- <sup>◼</sup> *toByteArray*, *toString*, *longValue*, stb.

# Nagy valósok ábrázolása

#### **BigDecimal**

- tetszőleges méretű lebegőpontos számok
- statikus konstansok
	- <sup>◼</sup> *0 (ZERO)*, *1 (ONE)*, *10 (TEN)*
	- kerekítés *(ROUND\_DOWN, ROUND\_UP, ROUND\_HALF\_UP, stb.)*
- konstruktorok *char[], String, BigInt., double, long, int* paraméterrel
- műveletek metódusokkal implementálva
	- <sup>◼</sup> *add*, *abs*, *round*, *pow*, stb
- módosító metódusok
	- <sup>◼</sup> *setScale*, *testBit*, stb.
- lekérdező metódusok
	- <sup>◼</sup> *scale, precision, toBigInteger*, *toString*, *doubleValue*, stb.

## Scanner

### ■ Konstruktor

paraméter: *File*, *InputStream*, *Path*, *Readable*, *String*

### ■ Metódusok

- *hasNext[XXX]*
- *next[XXX]*
	- BigDecimal, BigInteger, boolean, byte, double, ...
- *useDelimiter(Pattern|String), delimiter()*
- *useRadix(int radix), radix()*
	- for setting/getting delimiter and radix
- *findInLine, skip, match, etc*

## *Felsorolás típus*

Objektumorientált programozás © BME IIT, Goldschmidt Balázs **32 32** 

## Enum: objektumtípus

### ■ Felsorolás típus: saját értékkészlet

attribútumokkal

metódusokkal

- Enum-ok...
	- szerializálhatók
	- $\Box$  kiírathatók
	- for-each-elhetők
	- $\square$  switch-case-ben is használhatók

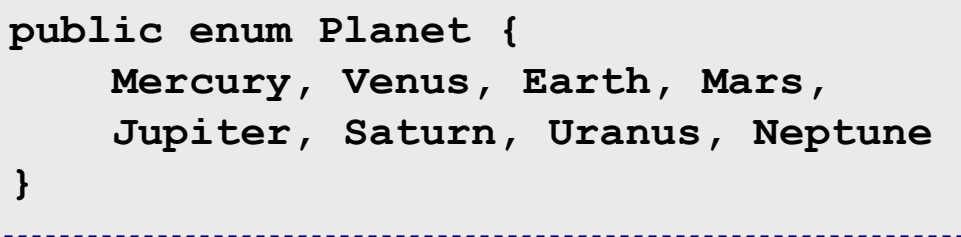

```
Enum példa
```

```
public enum Planet { // complex enum
    Mercury(3.3e23, 2.44e6), Venus(4.868e24, 6.052e6), 
      Earth(5.972e24, 6.371e6), Mars(6.417e23, 3.39e6),
      Jupiter(1.899e27, 6.991e7), Saturn(5.684e26, 5.823e7), 
      Uranus(8.681e25, 2.536e7), Neptune(1.024e26, 2.462e7);
    private final double mass, radius; // kg, m
    Planet(double m, double r) { mass = m; radius = r; }
    public double mass() { return mass; }
    public double radius() { return radius; }
    public double sGrav() { return 6.674e-11*mass/radius/radius; }
}
for (Planet p : Planet.values()) {
       System.out.println(p+": "+p.sGrav());
}
```
Basics of programming 3 © BME IIT, Goldschmidt Balázs

## Enum példa 2

**enum Letter {A, B, C}**

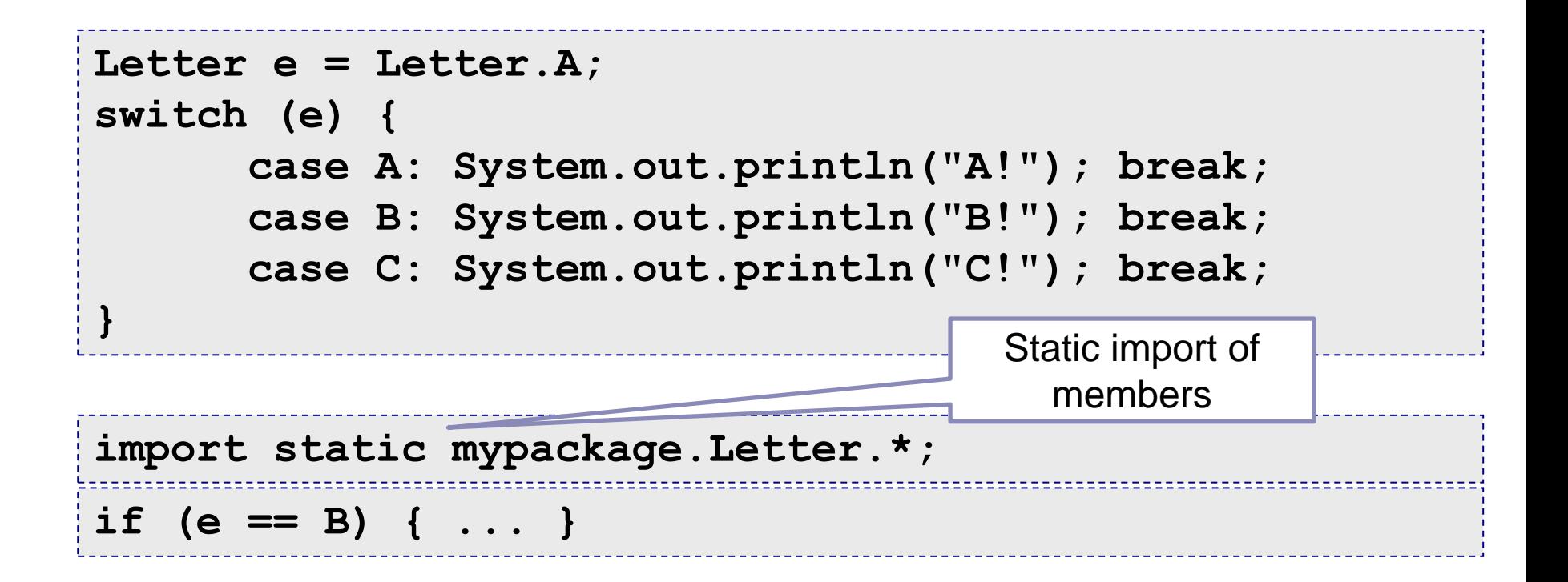

## Enum metódusok

#### ■ String name()

 $\Box$  enum érték neve (megegyezik a forráskódbelivel)

#### ■ int ordinal()

 $\square$  enum érték sorszáma

■ static <T extends Enum<T>> T **valueOf(**[**Class<T> enumType,**] **String name)**

visszaadja az adott nevű enum értéket

#### ■ static <T extends Enum<T>> T[] **values()**

visszaadja a típus összes értékét egy tömbben

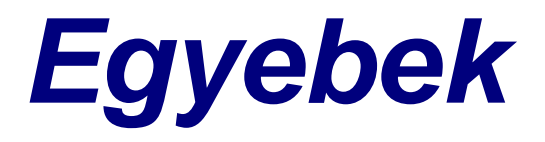

Objektumorientált programozás © BME IIT, Goldschmidt Balázs 37

# Változó hosszú paraméterlista

#### ■ Pre 1.5: tömböt adtunk át

 $\Box$  kényelmetlen

**void foo(String s, double[] da) { for (double d : da) …; }**

#### ■ 1.5: *varargs*

akár tömb, akár vesszővel elválasztott értékek

 $\square$  csak a paraméterlista végén

**void foo(String s, double... da) { for (double d : da) …; } double[] dd = {1.1, 2.5, 5.1}; foo("X", dd); foo("X", 1.2, 3.4, 5.6, 7.8, 8.9, 9.11);**

## Listainicializálás

```
■ Arrays.asList
```

```
 List<T> asList(T... t)
```
visszaad egy fix méretű listát, ami

- *t* elemeket tartalmazza
- <sup>◼</sup> lista módosítása visszahat a *t* tömbre

List<String> friends = Arrays.asList("Andi", "Béci", "Cili", "Dani");

void foo(List<String> sl, List<Double> dl) { … } foo(Arrays.asList("A", "B", "C"), Arrays.asList(1.1, 2.2, 3.3));

Objektumorientált programozás © BME IIT, Goldschmidt Balázs **39** and 39

## Annotációk

#### ■ Extra információ a forráskódban

```
public @interface Copyright {
    String value() default "2008 Me";
}
@Copyright("2008 Bytemongers Limited")
public class ÁrvíztűrőTükörfúrógép { ... }
```
- ◼ *Deklaráció: interface egy kezdő @ jellel*
- ◼ *Metódusai az annotáció tartalmát adják meg return érték lehet primitív, String, Class, enum*
- ◼ *Lehet default értéke a tartalomnak*

## Annotációk használata

- Altalában a metaadatokat adják meg fordító számára **□kódgenerátor számára**  $\square$ stb.
- Példa: metódus felüldefiniálását jelezzük

```
@Override
public int read() throws IOException {
     return super.read()-1;
}
```
# *Köszönöm a figyelmet*

Objektumorientált programozás © BME IIT, Goldschmidt Balázs **42**